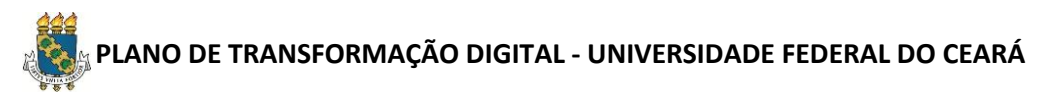

Seguindo o disposto no Decreto № 10.332, de 28 de abril de 2020, esta Instituição Federal apresenta à Secretaria de Governo Digital do Ministério da Economia (SGD) o Plano de Transformação Digital aprovado pelo Comitê de Digital. Segue anexado documento que evidencia a aprovação deste Plano pelo referido Comitê.

#### **Dados do Gerente do Projeto na Instituição**

Responsável pelo preenchimento deste arquivo; pela articulação e acompanhamento de sua execução; e pelo envio de dados para monitoramento.

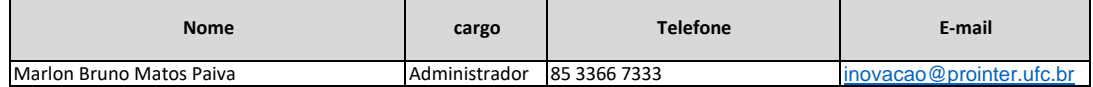

#### **1. TRANSFORMAÇÃO DIGITAL DE SERVIÇOS**

#### **ORIENTAÇÕES:**

Coluna a. Os servicos previamente listados neste quadro foram identificados no Censo de Servicos e cadastrados no Portal Gov.br. No âmbito do Gov.br, entendem-se por servicos as interações transacionais entre o solicitante público externo) e a instituição, para solicitações individualizáveis, sempre descritos sob a ótica do solicitante. Para mais informações sobre o conceito de seviço do Gov.br, acesse o link:

 [https://www.gov.br/pt-br/guia-de-edicao-de-s](https://www.gov.br/pt-br/guia-de-edicao-de-servicos-do-gov.br/o-que-e-um-servico-publico-de-atendimento)ervicos-do-gov.br/o-que-e-um-servico-publico-de-atendimento

**Coluna b.** Informe, para cada serviço, o volume anual estimado de solicitações. Preencha com número inteiro.

**Coluna c.** Informe se o serviço possui canal digital para solicitação e atendimento (selecione SIM ou NÃO). Entende-se por canal digital (coluna C) um sistema, aplicativo ou página por meio do qual é possível solicitar o serviço em questão.

**Coluna d.** Informe se é exigido do solicitante, no momento da solicitação do serviço, dados cadastrais do CPF (clique na coluna para ver a lista de dados). Os serviços para os quais sejam solicitados dados cadastrais do CPF no momento em que são requisitados poderão ser objetos de ação do item 3 deste Plano - Interoperabilidade.

**Coluna e.** A resposta à coluna "Tipo de projeto" é de preenchimento automático, a partir do preenchimento da coluna c, sendo:

 **Transformação**: para serviços que não possuem canal digital de prestação. Inclui a automação (desenvolvimento de canal digital para solicitação,

acompanhamento e entrega do serviço) e a integração com Login Único e Módulo de Avaliação de Serviços.

 **Integração**: para serviços que já possuam canal digital de prestação. Inclui a integração com Login Único e Módulo de Avaliação de Serviços. Para mais detalhes sobre a integração de sistemas/serviços ao Login Único e ao Módulo de Avaliação, acesse os roteiros abaixo:

https://manual-roteiro-integracao-login-unico.servicos.gov.br/pt/stable/

http://manual-avaliacao.servicos.gov.br/

**Coluna f.** A data para a conclusão do projeto deve considerar a entrega completa, com todas as ações que compõem o projeto (V. item 3 acima).

**Colunas g, h, i.** O responsável pela ação deverá informar sobre seu andamento ao Gerente do Projeto na Instituição. Poderá também ser contatado pela equipe técnica da SGD para o repasse de orientações ou indicação de pendências nas ações que envolvem esta Secretaria.

**Coluna j.** No caso dos serviços que já possuam canal digital de prestação, selecione na última coluna o período em que o canal digital foi disponibilizado.

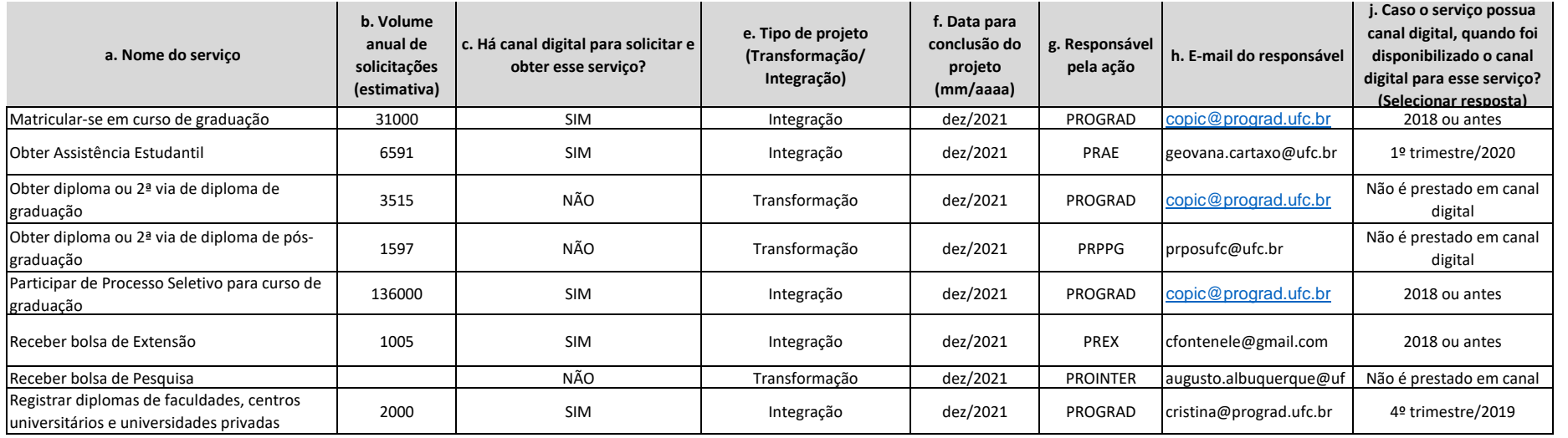

# **2. UNIFICAÇÃO DE CANAIS DIGITAIS**

## **Disponibilização de Aplicativos na Conta Única da Administração Pública Federal**

Conforme disposto no Decreto nº 9.756/2019, todos os aplicativos móveis do Governo Federal deverão ser registrados na conta única GOV.BR da Administração Pública Federal, A vinculação deve ser feita tanto na Google Play co Store.

Para solicitar o lançamento de um aplicativo novo, acesse: https://www.gov.br/pt-br/servicos/registrar-aplicativos-na-conta-unica-gov.br.

Para migrar aplicativos já existentes para a conta única, deve ser preenchido o formulário específico da loja e enviado à SGD. Os formulários seguem em anexo.

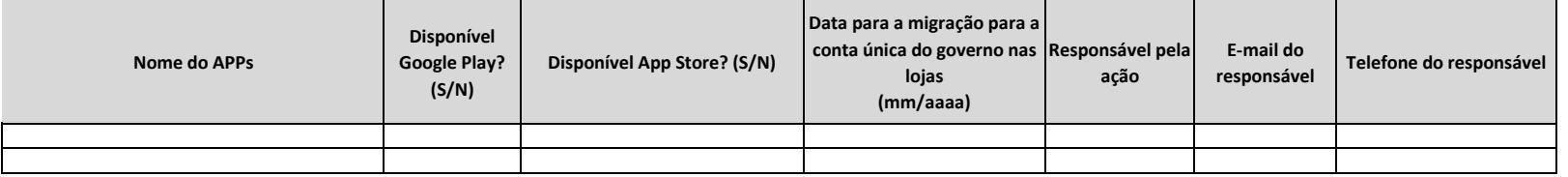

# **3. INTEROPERABILIDADE DE SISTEMAS - ADESÃO AO CBC**

Está disponível para os órgãos e entidades do SISP o acesso aos dados do Cadastro Base do Cidadão (CBC) por meio de contratação centralizada, realizada pela Secretaria de Governo Digital - SGD, e sem custos, O CBC foi inst nº 10.046 e, inicialmente, é constituído pelos dados cadastrais do CPF da Receita Federal do Brasil - RFB. Seu acesso se dará por meio das soluções tecnológicas rede permissionada blockchain bCPF ou API CPF Light, a depend anual declarado pelo órgão requerente e de outros critérios definidos pela SGD. O acesso está condicionado a autorização da RFB.

VEJA AQUI a relação de dados

cadastrais do CPF

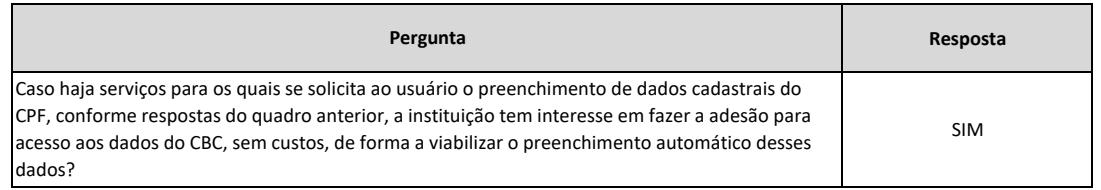

## **4. ATUALIZAÇÃO DOS SERVIÇOS NO PORTAL GOV.BR**

Os serviços das Instituições Federais de Educação Superior atualmente disponíveis no Portal Gov.br foram cadastrados a partir de um levantamento realizado em 2018. A Instituição deverá indicar os nomes a serem cadastrados editores de servicos no Portal Gov.br e indicar um prazo para atualização do conjunto de servicos por ela prestados. O número de editores é de livre escola pela Instituição. Abaixo, o link para o Guia de Edição de Servicos

<https://www.gov.br/pt-br/guia-de-edicao-de-servicos-do-gov.br>

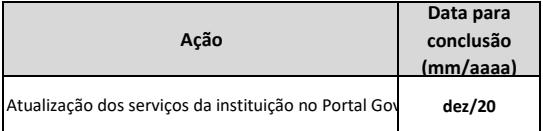

#### Editores a serem cadastrados no Portal Gov.br para cadastro e atualização dos serviços da Instituição:

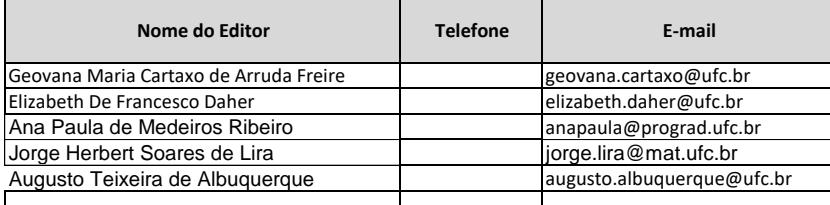

# **DISPOSIÇÕES FINAIS**

#### **Do monitoramento**

A Instituição se compromete a enviar mensalmente informações sobre a execução das ações previstas neste plano, em formato a ser definido pela Secretaria de Governo Digital.

Poderão ser estabelecidas reuniões com um conjunto de Instituições Federais de Educação Superior para acompanhamento de ações dos respectivos Planos de Transformação Digitais.

## **Da formalização**

De acordo com o Decreto Nº 10.332, de 28 de abril de 2020, o Plano de Transformação Digital deve ser aprovado pelo Comitê de Governança Digital da instituição. Orienta-se, então, que o presente plano seja enviado ao email governodigital@planejamento.gov.br juntamente com cópia de ata da reunião de aprovação ou outro documento que evidencie sua aprovação pelo referido Comitê.